## **Examenul național de bacalaureat 2021 Proba E. d) INFORMATICĂ Limbajul C/C++**

*Filieră teoretică, profil real, specializare științe ale naturii*

• **Toate subiectele sunt obligatorii. Se acordă zece puncte din oficiu.**

- **Timpul de lucru efectiv este de trei ore.**
- **Identificatorii utilizați în rezolvări trebuie să respecte precizările din enunț (bold), iar în lipsa unor precizări explicite, notațiile trebuie să corespundă cu semnificațiile asociate acestora (eventual în formă prescurtată). Datele de intrare se consideră corecte, validarea lor nefiind necesară.**

**SUBIECTUL I (20 de puncte) Pentru fiecare dintre itemii de la 1 la 5, scrieți pe foaia de examen litera corespunzătoare răspunsului corect. Fiecare răspuns corect se notează cu 4 puncte.**

- **1.** Expresia C/C++ **!(a<2001) && (a<=2002) || (a>=2020) && !(a>2021)** are valoarea **1** dacă și numai dacă valoarea memorată de variabila reală **a** aparține:
	- **a. [2001,2002]** ∩ **{2020,2021} b. [2001,2002]** ∪ **[2020,2021]**
	- **c. {2001}** ∪ **[2002,2020]** ∪ **{2021} d. [2001,2002]** ∩ **{2020}** ∩ **{2021}**
- **2.** Variabilele **x** și **y** sunt de tip real. Indicați valorile variabilelor **x** și **y** în urma executării secvenței alăturate. **x=10.23; y=5.14; if(floor(x)==floor(y))x=y; else x=x+y; x=floor(x); y=floor(y); a. x=5** și **y=5 b. x=10** și **y=15 c. x=15** și **y=10 d. x=15** și **y=5**
- **3.** Tabloul unidimensional **X** are elementele **(5,9,10,13,19)**, iar în urma interclasării lui în ordine crescătoare cu tabloul **Y** se obține tabloul **(5,8,9,10,12,13,19,19,30,52)**. Indicați elementele tabloului **Y**, în ordinea apariției lor în acesta.
	- **a. (52,30,19,12,8) b. (36,20,12,6,6)**
	- **c. (5,9,10,13,19,8,12,19,30,52) d. (5,6,9,6,10,12,13,20,19,36)**
- **4.** Pentru a verifica dacă în tabloul unidimensional **(2,5,8,11,16,22,40)** există elementul cu valoarea **x=16** se aplică metoda căutării binare. Indicați succesiunea de elemente a căror valoare se compară cu **x** pe parcursul aplicării metodei.
	- **a. 11,16 b. 16 c. 11,22,16 d. 22,16**
- **5.** Indicați o secvență de instrucțiuni care realizează interschimbarea valorilor variabilelor întregi **x** și **y**.

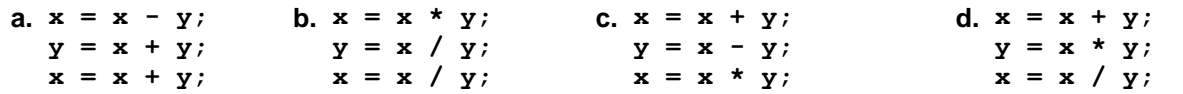

**SUBIECTUL al II-lea (40 de puncte)**

- **1. Algoritmul alăturat este reprezentat în pseudocod.**  S-a notat cu **x%y** restul împărțirii numărului natural **x** la numărul natural, nenul, **y**.  **cite**ş**te x,y** (numere naturale) **┌dacă x<y atunci │ xx-y; yx+y; xy-x └■ ┌cât timp x≥y execută │ scrie 'A' │ xx-y │┌dacă x%2=0 atunci scrie 'A' ││altfel scrie 'B' │└■ └■ a.** Scrieți ce se afișează dacă se citesc, în această ordine, valorile **2** și **9**. **(6p.) b.** Dacă pentru **x** se citește valoarea **3**, scrieți două numere din intervalul **[1,20]** care pot fi citite pentru **y** astfel încât, în urma executării algoritmului, pentru fiecare dintre acestea, rezultatul afişat să fie format din exact **12** caractere. **(6p.)**
	- **c.** Scrieți programul C/C++ corespunzător algoritmului dat. **(10p.)**
	- **d.** Scrieți în pseudocod un algoritm echivalent cu cel dat, înlocuind adecvat structura **cât timp...execută** cu o structură repetitivă de alt tip. **(6p.)**

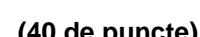

**Testul 10**

- **2.** Variabila **cod** memorează codul de identificare a unui elev la un examen (un număr natural din intervalul **[1,103)**), iar variabilele **nota1** și **nota2** memorează câte o notă obținută de acesta (numere reale). Declarați variabilele **nota1** și **nota2** și scrieți o secvență de instrucțiuni C/C++ în urma executării căreia să se afișeze pe ecran codul elevului, iar pe linia următoare a ecranului, media celor<br>(6n.) două note. **(6p.)**
- **3.** Scrieți ce se afișează în urma executării secvenței de mai jos, în care toate variabilele sunt de tip **char**.

```
c2='o';c1=c2+1;c3=c2-2;
cout<<c1<<c2<<c3<<endl; | printf("%c%c%c\n",c1,c2,c3);
c3=c1+2;c2='e';c1=c3+4;c4=c2-1;
cout<<c1<<c2<<c3<<c4<<c2; | printf("%c%c%c%c%c",c1,c2,c3,c4,c2); (6p.)
```
## **SUBIECTUL al III-lea (30 de puncte)**

**1.** Numerele naturale **x** și **y** sunt numite **în armonie** dacă suma lor aparține intervalului deschis definit de suma divizorilor lui **x**, respectiv suma divizorilor lui **y**.

Se citesc două numere naturale nenule, **x** şi **y**, și se cere să se scrie valoarea **1**, dacă **x** și **y** sunt în armonie, sau valoarea **0** în caz contrar.

Scrieți, în pseudocod, algoritmul de rezolvare a problemei enunțate.

**Exemplu:** dacă **x=8**, iar **y=12** se scrie **1** (**1+2+4+8=15**, **1+2+4+6+12=25**, iar **8+12=20(15,25)**), iar dacă **x=8** și **y=13**, se scrie **0** (**1+2+4+8=15**, **1+13=14**, iar **8+13=21(14,15)**). **(10p.)**

**2.** O valoare **filtrează** un șir dacă există doi termeni ai șirului care au acea valoare, unul fiind în prima jumătate a șirului, iar celălalt în a doua jumătate a șirului.

Scrieți un program C/C++ care citește de la tastatură numere naturale din intervalul **[2,20]**: **n** și un șir de **2∙n** numere, elemente ale unui tablou unidimensional, cu proprietatea că atât primele **n**, cât și ultimele **n** sunt distincte. Programul afișează pe ecran valorile care pot filtra șirul, într-o ordine oarecare, separate prin câte un spațiu, sau mesajul **nu exista**, dacă nu există astfel de valori.

**Exemplu:** pentru **n=4** și tabloul (**4,5,7,2,2,6,4,7**) se afișează pe ecran, nu neapărat în această ordine, numerele **2 4 7 (10p.)**

**3.** Fişierul **bac.txt** conține un șir de cel mult **10<sup>5</sup>** numere naturale distincte din intervalul **[1,109]**, separate prin câte un spaţiu.

Se cere să se afişeze pe ecran poziţia pe care ar ocupa-o primul termen al șirului aflat în fişier în şirul format cu aceleași valori, ordonat crescător. Proiectați un algoritm eficient din punctul de vedere al memoriei utilizate şi al timpului de executare.

**Exemplu:** dacă fişierul conţine numerele **15 7 16 17 6 4**

se afişează pe ecran valoarea **4**

(valoarea **15** se află pe a patra poziție în şirul **4**, **6**, **7**, **15**, **16**, **17**).

**a.** Descrieți în limbaj natural algoritmul proiectat, justificând eficiența acestuia. **(2p.) b.** Scrieți programul C/C++ corespunzător algoritmului proiectat. **(8p.)**